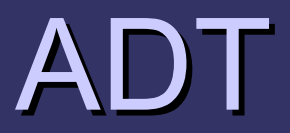

### Abstract data type

## ADT

### ■ Un tipo di dato astratto è una terna <S,F,C> dove

- $-$  s = domini di interesse
- $f =$  insieme di funzioni
- $-$  C = insieme di costanti

## Esempio: tipo insieme

 $\blacksquare$  S = {boolean, tipoelementi, insieme}  $\blacksquare$  F = { $\cup$  : insieme x insieme  $\rightarrow$  insieme ∩ : insieme x insieme → insieme ∈ : tipoelementi x insieme → boolean null : insieme → boolean  $\left\{ \right.$  $\blacksquare C = \emptyset$ 

Definizione del tipo astratto insieme cioe' dei nomi dei tipi, delle funzioni e delle costanti

Implementazione della libreria insieme.h contenente la definizione dei tipi in S, delle funzioni in F e delle costanti dell'insieme C

Uso del tipo di dato astratto:

#include insieme.h

# Liste semplici

Il tipo lista semplice è un ADT  $<$ S, F, C $>$ 

dove

- $S = \{$  lista, atomo, boolean $\}$
- $F = \{ \text{cons, car, cdr, null}: \}$ cons: lista x atomo → lista
	- car: lista  $\rightarrow$  atomo
	- cdr: lista  $\rightarrow$  lista
	- null: lista  $\rightarrow$  boolean $\}$
- $C = \{$  lista vuota $\}$  dove lista vuota è la costante che denota la lista che non contiene elementi

# Liste semplici

- Il tipo astratto lista consente di rappresentare sequenze di elementi di un determinato tipo (atomo)
- Per sequenza si intende un insieme finito e ordinato di elementi
- **Esempio (notazione parametrica)** 
	- ( ) lista vuota
	- $-$  (8, 25, 6, 90, 6)
	- $-$  (52)

## Funzioni e liste

 $\blacksquare$  cdr applicata alla lista  $(8, 25, 6, 90, 6)$  ritorna la lista (25, 6, 90, 6)

car applicata alla lista (8, 25, 6, 90, 6) ritorna 8

**Cons applicata** alla lista  $(8, 25, 6, 90, 6)$  e al valore 9 ritorna la lista (9, 8, 25, 6, 90, 6)

Definizione ricorsiva di lista

– **Ogni valore di tipo lista è o la lista\_vuota o un valore del tipo atomo seguito da una lista**

## Liste mediante Array

### #include "stdio.h"

typedef int TAtomo; typedef struct elem { int testa, numEl, maxEl; TAtomo \*e; } TLista;

```
Liste mediante Array
int InizializzaLista (Tlista *PL, int N ) {
  PL\geq e = (Tatomo^*) malloc(sizeof(TAtomo)*N);
  if (PL->e == NULL) return 0;
  PL\rightarrow numEl = 0;PL \rightarrow testa = -1;
  return PL -> maxEl = N;
}
```
#### int *null* (TLista L) { return L.numEl ==  $0;$

```
Lista Mediante Array (cont.)
int cdr ( TLista *PL ) {
  if (null(P(L)) return -1;
  if (PL->numEl == 1) PL->testa = -1
  else PL->testa--;
  return --(PL->numEl);
}
```

```
TAtomo car( TLista L ) {
  if(null(L)) return ERR;
  return L.e[L.testa];
}
```
# Lista Mediante Array (cont.)

```
int cons( TLista *PL, TAtomo A ) {
  if( PL->numEl == PL->maxEl) return -1;
   PL->testa++
  PL\rightarrow e[PL\rightarrow testa] = A;return ++(PL -> numEl);
}<br>}
```

```
int cancella_lista( TLista *PL) {
   free(PL->e);
  PL\rightarrow e = NULL;}
```
# Lista Semplice Collegata mediante array

#include "stdio.h" #define ERR -9999

typedef int TAtomo; typedef struct StMatrice { TAtomo dato; int succ; } TMatrice; typedef struct StLista { TMatrice \*e; int NMax; int primo, libera; } Tlista, \*PTLista;

## Lista Semplice Collegata

#### void *InizializzaListaLibera*( TLista \*PL ) {

```
\overline{\text{int}} p;
for( p = 0; p < (PL->NMax - 1); p++ ) {
 PL\rightarrow e[p].succ = p+1;
}
PL->e[NMax - 1].succ = -1;
PL ->libera = 0;
```
## int *InizializzaLista*( Tlista \*PL, int N ) {  $PL\geq e = (Tmatrice *) \text{malloc}(sizeof(TMatrice)*N);$ if(  $PL\rightarrow e == 0$  ) return -1;  $PL\rightarrow primo = -1;$ InizializzaListaLibera( PL ); return  $PL$ ->NMax = N;

}<br>}

```
int null( TLista L ) {
  return L.primo == -1;
}
```

```
int cdr ( TLista *PL ) {
   int temp;
   if( null(*PL) ) return -1;
   temp = PL \rightarrow primo;PL\rightarrowprimo = PL\rightarrowe[PL\rightarrowprimo].succ;
   PL \geq e[temp].succ = PL->libera;
   PL->libera = temp;
   return 1;
```

```
int cons( PTLista PL, TAtomo A) {
   int temp;
   if (PL->libera == -1) return -1;
   temp = PL->libera;
   PL->libera = PL->e[temp].succ;
   PL->e[temp].succ = PL->primo;
   PL\!\!>\!\!primo=\mathsf{temp};PL\!\!\rightarrow\!\!e[PL\!\!\rightarrow\!\!primo].\text{dato} = A;return 1;
```

```
TAtomo car( TLista PL ) {
  return null( PL ) ? ERR : PL.e[PL.primo].dato;
```
# Lista Semplice Collegata mediante puntatori

#define ERR -9999

typedef intTAtomo;

typedef struct StLista {

TAtomo dato;

struct StLista \* succ;

} Elista, \*TLista;

*TAtomo car ( TLista L ); int null (TLista L); void cons( TLista \*PL, TAtomo A ) ; int cdr( TLista \*PL );*

```
int null( TLista L ) {
  return L = = NULL;}
```
}<br>}

```
TAtomo car( TLista L ) {
  return null(L) ? ERR :L->dato;
```

```
int cdr( TLista *PL ) {
  TLista temp;
  if ( null(*PL) ) return 0;
  temp = *PL;*PL = (*PL)->succ;
  free(temp);
  return 1;
}
```

```
void cons( TLista *PL, TAtomo A ) {
   TLista temp;
   temp = (TLista) \text{ malloc}( \text{ sizeof}(ELista) );\overline{\text{if (temp)}} = \overline{\text{NULL}} return
   temp->dato = A;
   temp\rightarrow succ = *PL;
   *PL = temp;
```
}<br>}

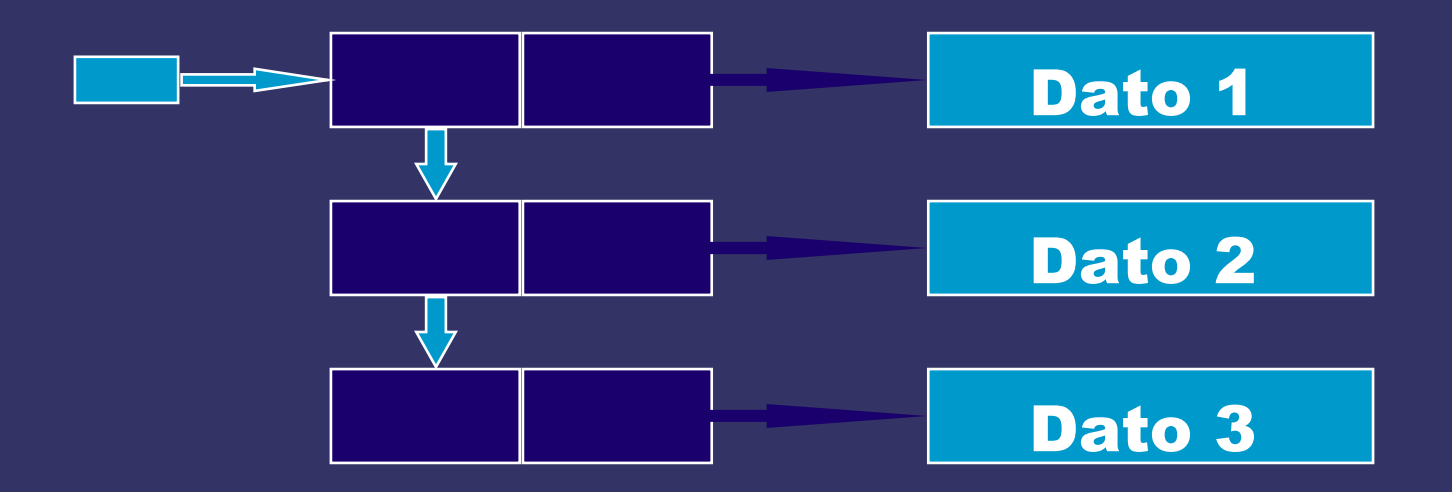

Utilizzando il C e' possibile creare una lista *generica*, cioe' in cui posso memorizzare atomi di qualsiasi tipo.

## Liste ordinate 3  $\rightarrow$  5  $\rightarrow$  7  $\rightarrow$  8 N

inserimento nella lista vuota o inserimento del valore 2 nella lista L equivale ad un inserimento in testa

inserimento del valore 6 nella lista L:

1. cerca la posizione dove inserire (è necessario il puntatore all'elemento precedente)

2. alloca la memoria per un nuovo elemento

3. collega il nuovo elemento

## **Liste ordinate**

typedef int TAtomo; typedef struct StLista { TAtomo dato; struct StLista<sup>\*</sup> succ; } ELista, \*TLista;

void insord(TLista \*P, TAtomo T)  $\{if (null(*P) || (car(*P) > T)) \text{ cons}(P,T);$ else insord $(\& ((^*P)$ ->succ),T) }

## **Liste ordinate**

int canc(TLista \*P, TAtomo T)

}

{ if (null(\*P)  $\parallel$  car(\*P)>T) return -1; if  $(car(*P) == T)$  return  $cdr(P);$ return(canc( $\&$ ((\*P)->succ)),T);

# Liste ordinate (cont.)

```
void insord(TLista *P, TAtomo T)
{ TLista Q, Prec;
   if (null(*P) \parallel car(*P)>T)
      cons(P,T);else 
   \overline{Q} = \overline{P}:
      while (!null(Q) \&& (car(Q)<T))
         Prec=Q; Q=Q->succ;
    }
       Q=(TLista)malloc(sizeof(ELista));
      Q->dato = T;
       Q\rightarrow succ = Prec \rightarrow succ;Prec \rightarrow succ = Q;} }
```
## Liste ordinate (cont.)

int canc(TLista \*P, Tatomo T)

```
\{ TLista Q, Prec;
        if (null(*P) \| (car(*P)>T)) return -1;
        if (car(*P) == T) return cdr(P);for (Q=*P; !null(Q)\&\&Q\&-2 \text{ (2--2)}; Q = Q-2 \text{ (2--2)}\left\{ \right\}if( \text{car}(Q) == T )
         \begin{matrix} \begin{matrix} 1 & 1 \\ 1 & 1 \end{matrix} & \begin{matrix} 1 & 1 \\ 1 & 1 \end{matrix} & \begin{matrix} 1 & 1 \\ 1 & 1 \end{matrix} & \begin{matrix} 1 & 1 \\ 1 & 1 \end{matrix} & \begin{matrix} 1 & 1 \\ 1 & 1 \end{matrix} & \begin{matrix} 1 & 1 \\ 1 & 1 \end{matrix} & \begin{matrix} 1 & 1 \\ 1 & 1 \end{matrix} & \begin{matrix} 1 & 1 \\ 1 & 1 \end{matrix} & \begin{matrix} 1 & 1 \\ 1 & 1 \end{matrix} & \begin{matrix} 1 & 1 \\ 1 & 1 \Prec-\genext =Q-\genext;
                          free(Q);return 0;
          }
                        Prec = Q;}
        return -1;
```